# **CA Mainframe Security User Community Quarterly Webcast – CA ACF2 Edition**

December 5, 2013

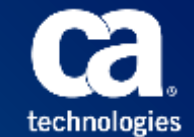

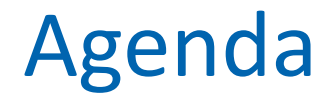

Save the date for CA World 2014

CA Flips for Flipboard

CA ACF2™ for z/OS preparation for OMVS default user removal

DLP Poll

Q&A

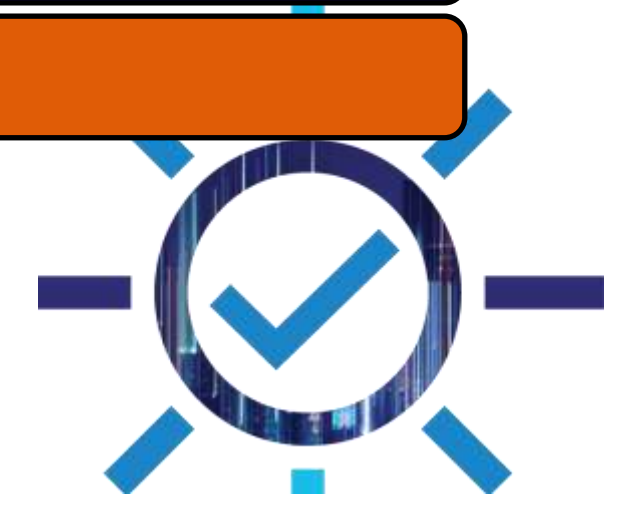

# Save the date !

# **CA World 2014 November 9-12, 2014 ~ Las Vegas, NV**

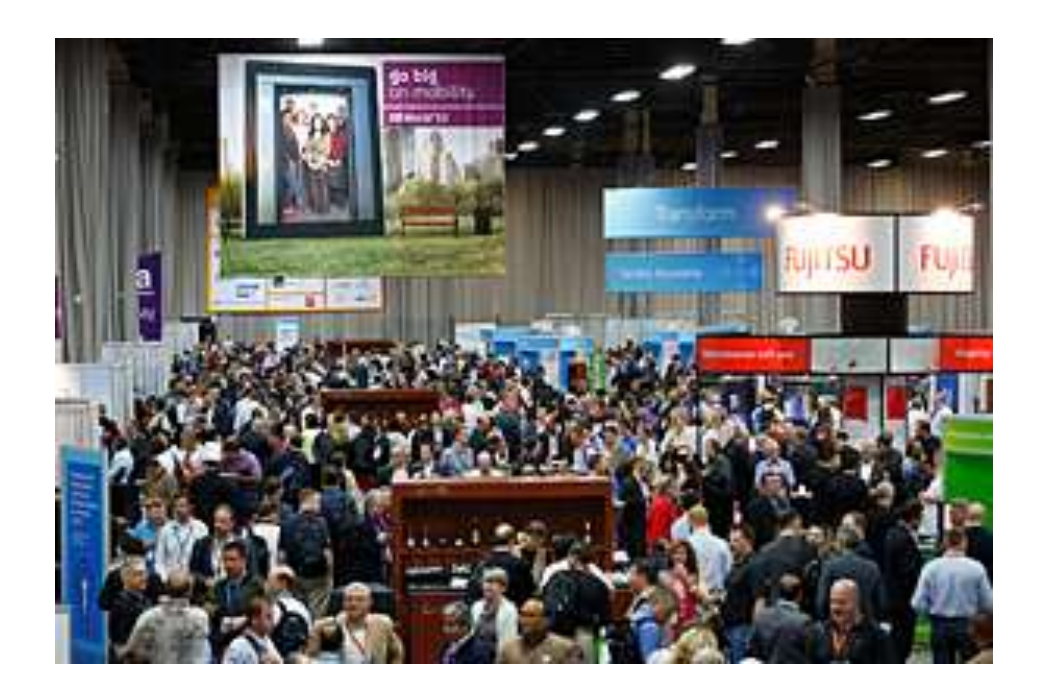

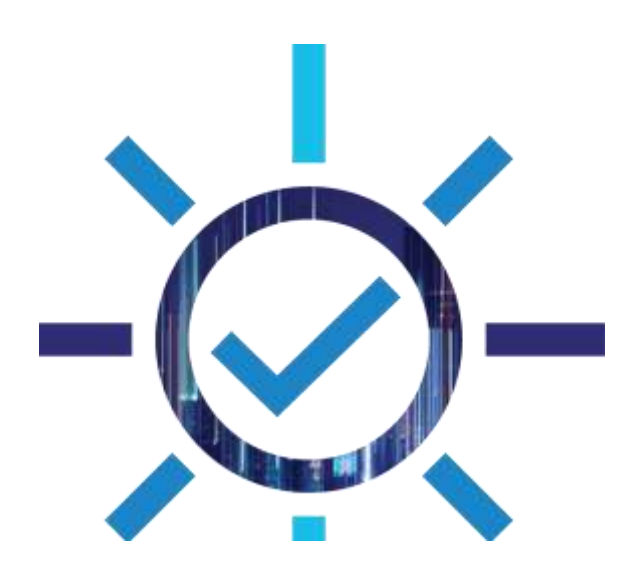

# CA Technologies Information Services Flipboard

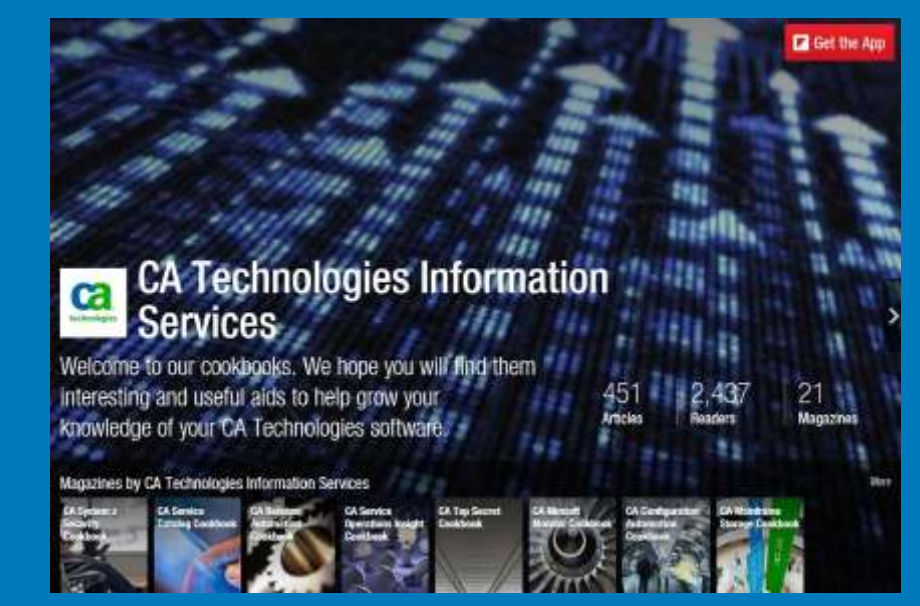

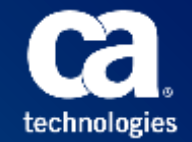

# Security bookshelves internet searchable

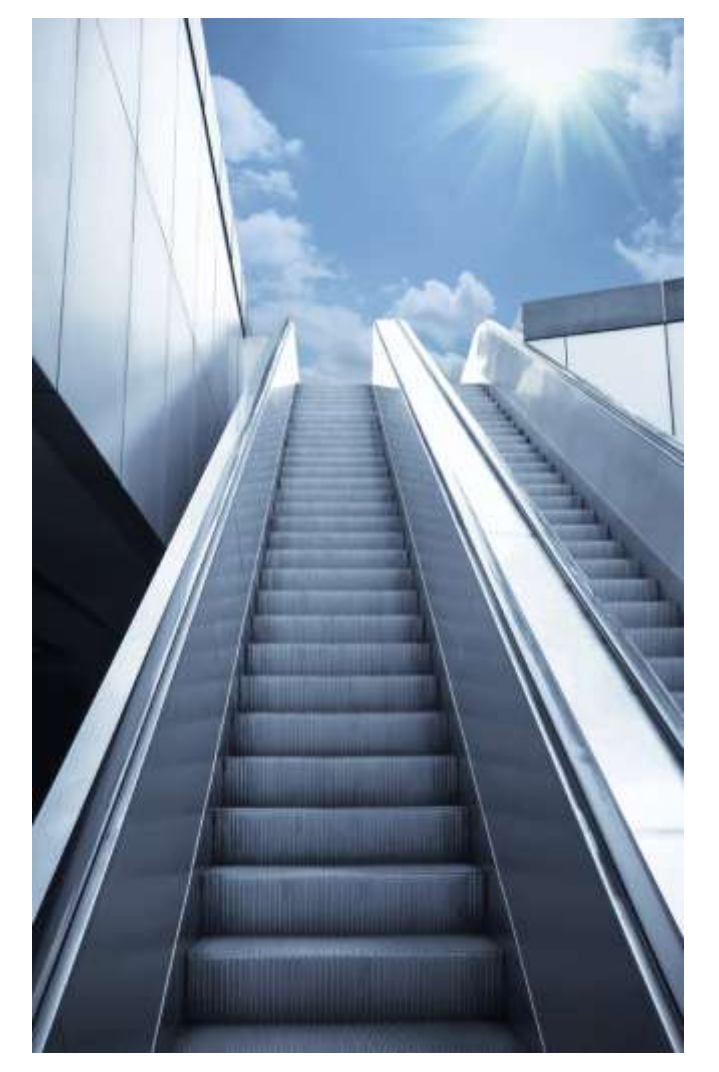

- All CA Technologies mainframe security product bookshelves are now searchable using search engines such as Google.com
- Provides instant access to CA Product Content
- Does not require logon to support.ca.com
- **Wouldn't it be nice to have your own content on your iOS or Android device?**

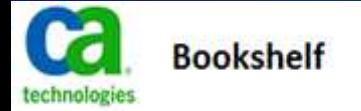

#### CA ACF2 r15 for z/OS

Welcome to the CA ACF2 r15 for z/OS bookshelf. Browse the categories on this bookshelf for the information you need.

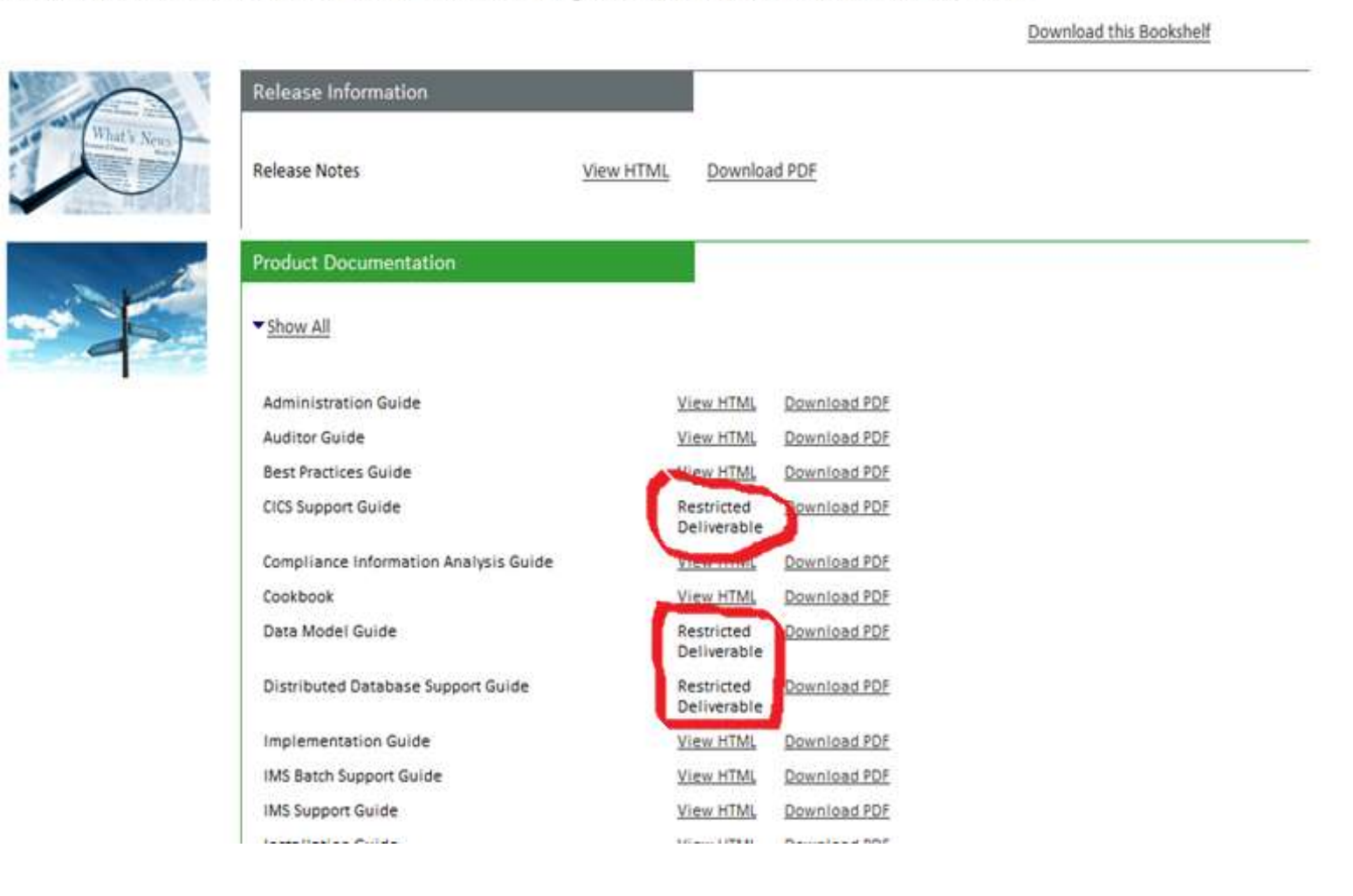

# CA flips for Flipboard

- Flipboard enables you to review product information in a magazine style format
- CA Technologies is delivering technical content, such as tips and tricks, for many of our products
- Launched **CA System z Security Cookbook** 11/20 includes 10 articles

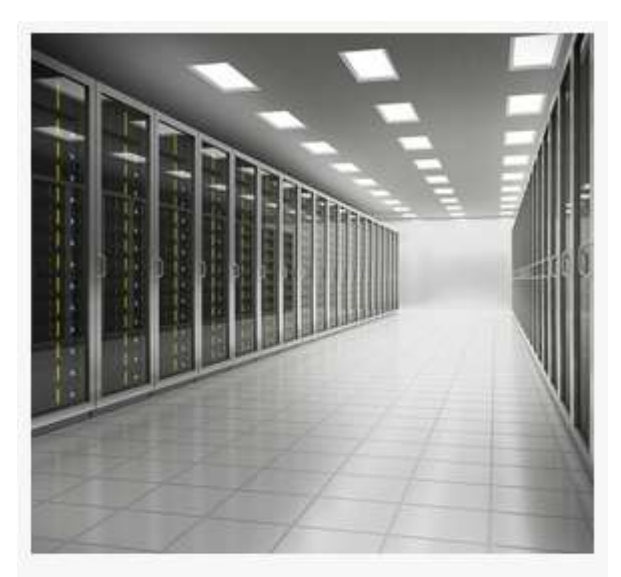

IBM z/OS 2.1 Support for CA ACF2 | CA System z Security Cookbook

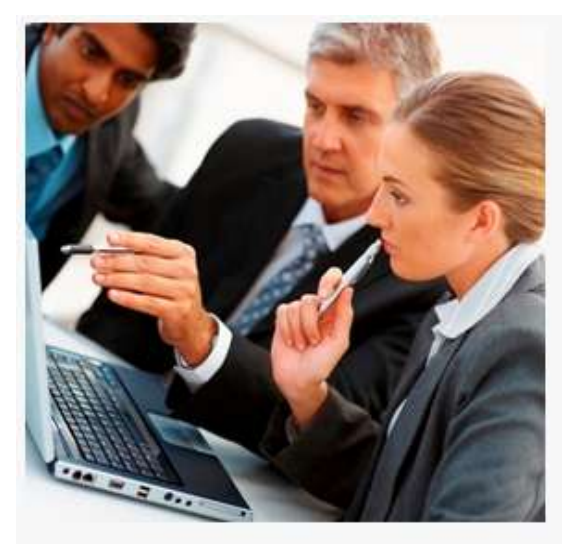

**Compare Security Records I CA System z Security Cookbook** 

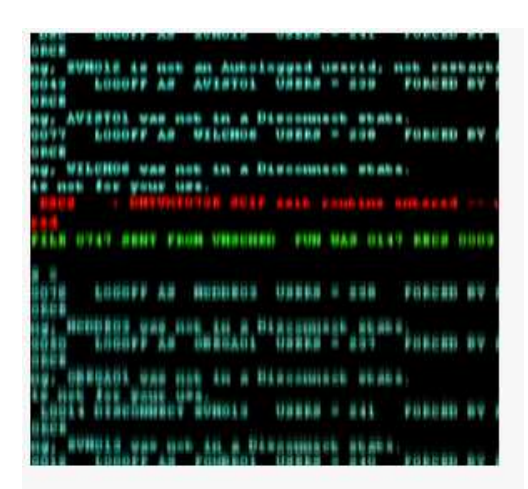

How to Debug in CA Compliance Manager I CA **System z Security Cookbook** 

#### **CA Technologies Information** ca **Services** technologies Welcome to our cookbooks. We hope you will find them 2,498 interesting and useful aids to help grow your h[]: **Articles** Readers lagazines knowledge of your CA Technologies software.

#### Magazines by CA Technologies Information Services

**CA Release** 

**Automation** 

aalaaal

**CA System z Security** Cool

**CA Service Catalog Cookbook** 

**CA Service Operations Insight** Cookbook

**CA Nimsoft Monitor Cookbook**  **CA Configuration Automation Cookbook** 

**CA Mainframe Storage Cookbook**  **CA Gen Cookbook** 

# How to get started

- Install the Flipboard app located in the app store on your tablet or mobile device.
- Once installed, open Flipboard and type "CA Technologies Information Services" in the search box. You will see a list of our magazines, including the CA System z Security Cookbook.
- Tap on the magazine cover and be sure to tap "Subscribe."

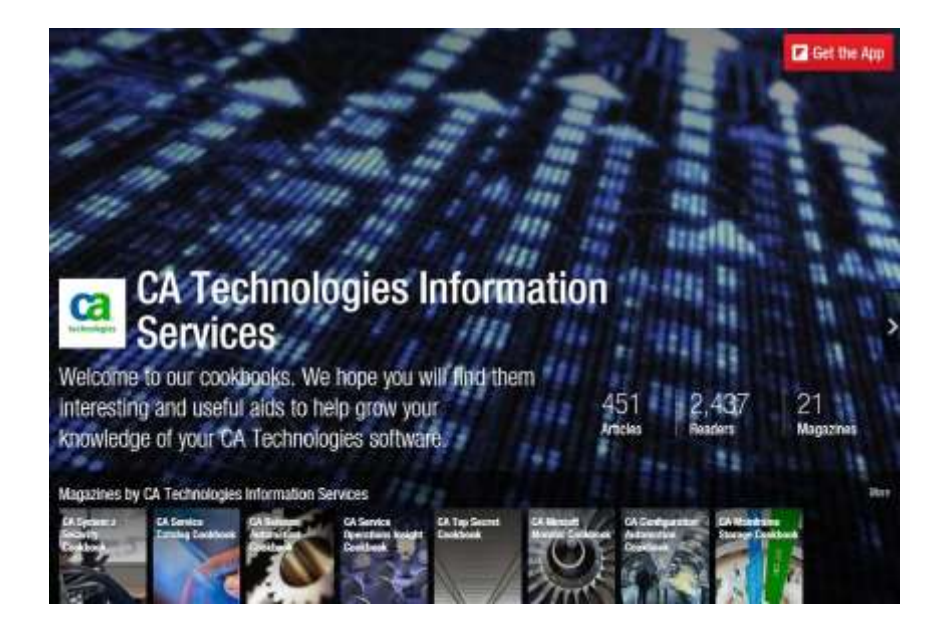

# Don't have a smartphone or tablet?

- You can view cookbook content from Chrome and Firefox, Internet Explorer is not supported. We recommend using Chrome for your best viewing experience. Here's how:
	- Go to the CA Technologies Information Services landing page on Flipboard: [https://flipboard.com/profile/mycagroup.](https://flipboard.com/profile/mycagroup)
	- Flipboard opens on your desktop browser with a flipping effect similar to the mobile app. So, you don't need a mobile device!
	- **The direct link to the CA System z Security Cookbook is** <https://flipboard.com/section/ca-system-z-security-cookbook-b3tgrr>

# Calling all Authors!

If you are interested in discovering your inner author and would like to write an article for a cookbook, email Laura Fletcher at [Laura.Fletcher@ca.com](mailto:Laura.Fletcher@ca.com) 

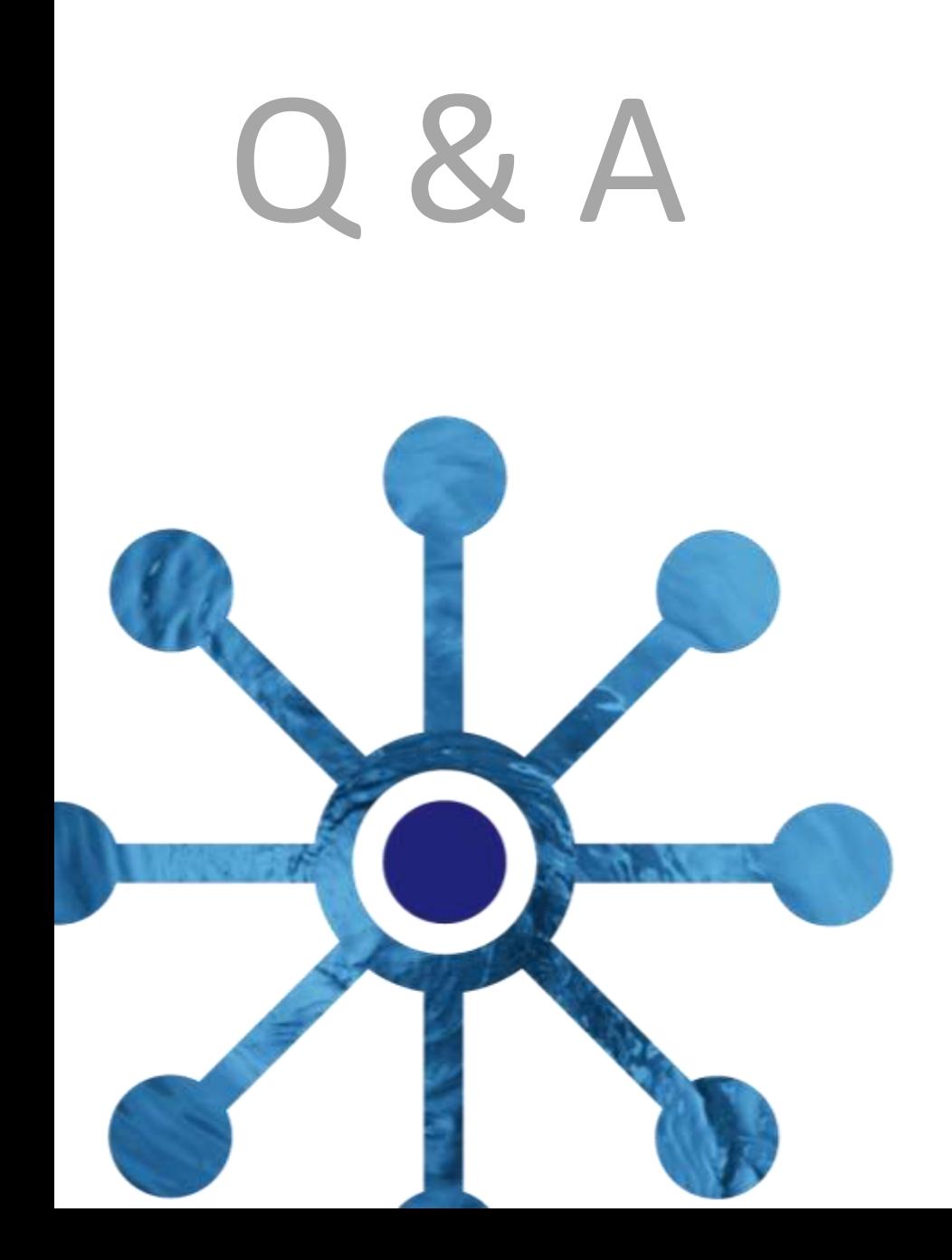

# **CA ACF2™ for z/OS r15 Preparation for OMVS defaults removal**

**Dave Hrycewicz Sr. Principal Software Engineer**

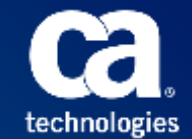

© 2013 CA. All rights reserved.

# Agenda

- CA ACF2 r15 for z/OS 2.1 support
	- Release/Maintenance requirements
	- Related z/OS 2.1 enhancements
		- **Majority applicable at z/OS 1.13 and below**
- Removal of DFTUSER/DFTGROUP
	- Optional at z/OS 1.13 and below
	- Deactivated at z/OS 2.1 and above
- CA ACF2 r15 for z/OS (TEC599992)
	- Technical document available on Support Online
	- Provides extensive details related OMVS defaults removal
- Questions & Answers

# CA ACF2™ Interim Enhancements – z/OS 2.1 support

- **z/OS 2.1 CA ACF2 release/maintenance requirements** 
	- CA ACF2 r15 Minimum required release to run z/OS 2.1.
		- Customers running CA ACF2 r14 or lower will need to upgrade to r15 across all LPARS before implementing z/OS 2.1. See Informational Solution RI61937 for a description of all requirements needed to run z/OS 2.1 with CA ACF2 r15.
		- See also RO59312 Enhancement  $z/OS$  2.1 Compatibility
- Implement CA ACF2 r15 related enhancement PTF's.
	- Solutions include:
		- RO55702 ACFRPTOM report detect users that leverage BPX.DEFAULT.USER
			- Leveraged at  $z/OS$  1.13 and below
		- RO62727 Introduces &LID support in HOME field of OMVS User Profile Record allows use as a model
		- RO62039 Add msgs for BPX.DEFAULT.USER removal
	- Use FIXCAT: CA.TargetSystem-RequiredService.z/OS.V2R1

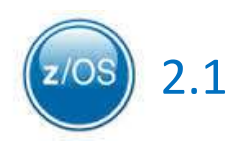

# ACF2 options OMVSUSR & OMVSGRP not supported at z/OS 2.1

Per IBM's announcement: (Feb 15<sup>th</sup>, 2011 - z/OS 1.13 preview statements of direction):

"z/OS V1.13 is planned to be the last release to support BPX.DEFAULT.USER. IBM recommends that you either use the BPX.UNIQUE.USER support that was introduced in z/OS V1.11, or assign unique UIDs to users who need them and assign GIDs for their groups."

CA ACF2 r15 GSO control UNIXOPTS record options UNIQUSER & MODLUSER can be leveraged to activate the equivalent support. Usage of both UNIQUSER and MODLUSER are detailed in the CA ACF2 Administration Guide and technical document TEC599992.

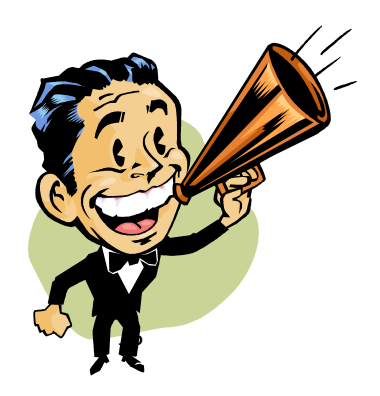

Shared user ID's are never a good thing especially whenever the Auditor shows up. This is especially evident in native UNIX security when the UID (by default) is the owner of all files and directories created under that user id.

#### Reasons IBM made this change:

- Majority of sites still leverage defaults across the majority of their LPARs.
- RACF does not currently support externalized USS security (at the file and directory level) i.e. CA Top Secret & CA ACF2 HFSSEC security.
- Loss of Accountability
	- Difficult to enforce standards.
- Makes Data Loss Prevention difficult/impossible to enforce.
- Native Unix commands such as CHOWN can result in inadvertent circumvention of security.

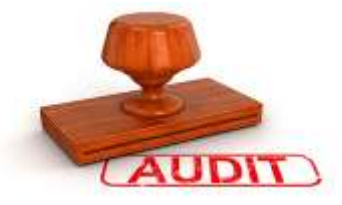

Provides implementation considerations related to eliminating DFTUSER & DFTGROUP usage

- Available on CA Support Online website (TEC599992)
- Applicable at both z/OS 1.13 & z/OS 2.1
	- z/OS 1.13 and below Remove control options DFTUSER & DFTGROUP from ACF2 UNIXOPTS GSO record.
	- $z/OS$  2.1 Mandatory preparation steps.

Preparation for removal of Default DFTUSER and DFTGROUP

#### Identifying Logonids that leverage the defaults (z/OS 1.13 and below)

- RO55702 DETECT USERS OF BPX.DEFAULT.USER
	- Adds the ability to turn on a BPX.DEFAULT.USER "trace"
	- To activate this support, you will need to define a FACILITY CLASS resource rule to generate the default user trace messages.
		- \$KEY(TRACE.BPX.DEFAULT.USER) TYPE(FAC)
		- \$USERDATA(TRACE)
	- ACFRPTOM will report on any successful initUSP callable service that has used the BPX.DEFAULT.USER values.

#### **ACFRPTOM screen shot**

 $CA$  Mainframe Security  $-z/OS$  USS Event Log  $-PAGE$  1 SERVICE USERID GROUP UID GID SAF RC RSN DATE TIME JOBNAME SOURCE SYSID CPU SECLABEL initUSP **USR941A** \* 56050 83800 0 0 0 <--- LID **USR941A** will not have any OMVS segment data. (No uid/gid assigned) 12/03/13 13.337 8.38.45 USR941A XE14 **Successful - UID or GID came from BPX.DEFAULT.USER** Home :/u Program : /bin/sh initUSP **USR941B** \* 24 83800 0 0 0 <--- LID **USR941B** will have a UID but no GID assigned 12/03/13 13.337 8.40.06 USR941B XE14 **Successful - UID or GID came from BPX.DEFAULT.USER**  initUSP **USR941C** OMVSGRP1 56050 777 0 0 0 <---- LID **USR941C** will have a GID but no UID assigned 12/03/13 13.337 8.40.42 USR941C XE14 **Successful - UID or GID came from BPX.DEFAULT.USER** Home : /u Program : /bin/sh initUSP **USR941D** OMVSGRP1 25 777 0 0 0 <---- LID **USR941D** will have a UID and a GID assigned 12/03/13 13.337 9.05.34 USR941D XE14 **Successful - Logging active by Trace/Audit options**  Home :/u Program : /bin/sh

I

I

I

I

I

Preparation for removal of Default DFTUSER and DFTGROUP

#### How Groups & Default Groups are handled under CA ACF2

- At sign-on ACF2 builds group list based on:
	- Assigned Groups on Logonid record
	- Allowed groups (supplemental) based on TYPE(TGR) resource rule permissions
- At sign-on ACF2 assigns the users connect group based on:
	- GROUP field from the signon (group must be in the groups list)
	- Supplemental groups if the GROUP field was not specified
- At USS initialization, the user's connect group is presented to USS. If none, then one may be assigned from MODLUSER.

Preparation for removal of Default DFTUSER and DFTGROUP

#### Steps to perform before using UNIQUSER & MODLUSER

- Implement ACF2MS r15 related enhancement PTF's.
- Identify Logonids that have pre-existing OE authorization assignments.
- Reconcile OMVS assignments across all applicable LPARs for these Logonids.
- Define the MODLUSER Logonid (or use the existing DFTUSER Logonid).
- Identify the highest UID that is currently assigned on each LPAR (If leveraging CPF).
- Determine/setup related ACF2 control options

Preparation for removal of Default DFTUSER and DFTGROUP

#### Identify Logonids that have pre-existing OE authorization **assignments**

• ACF command example:

```
t terse
 LID
LIST IF(GROUP EQ ' ') SECTION(RESTRICTIONS) PROFILE(OMVS)
LIST IF(GROUP NE ' ') SECTION(RESTRICTIONS) PROFILE(OMVS)
SET PROFILE(GROUP) DIV(OMVS)
LIST LIKE(-)
END
```
Preparation for removal of Default DFTUSER and DFTGROUP

#### Identify Logonids that have pre-existing OE authorization assignments

• ACF command example:

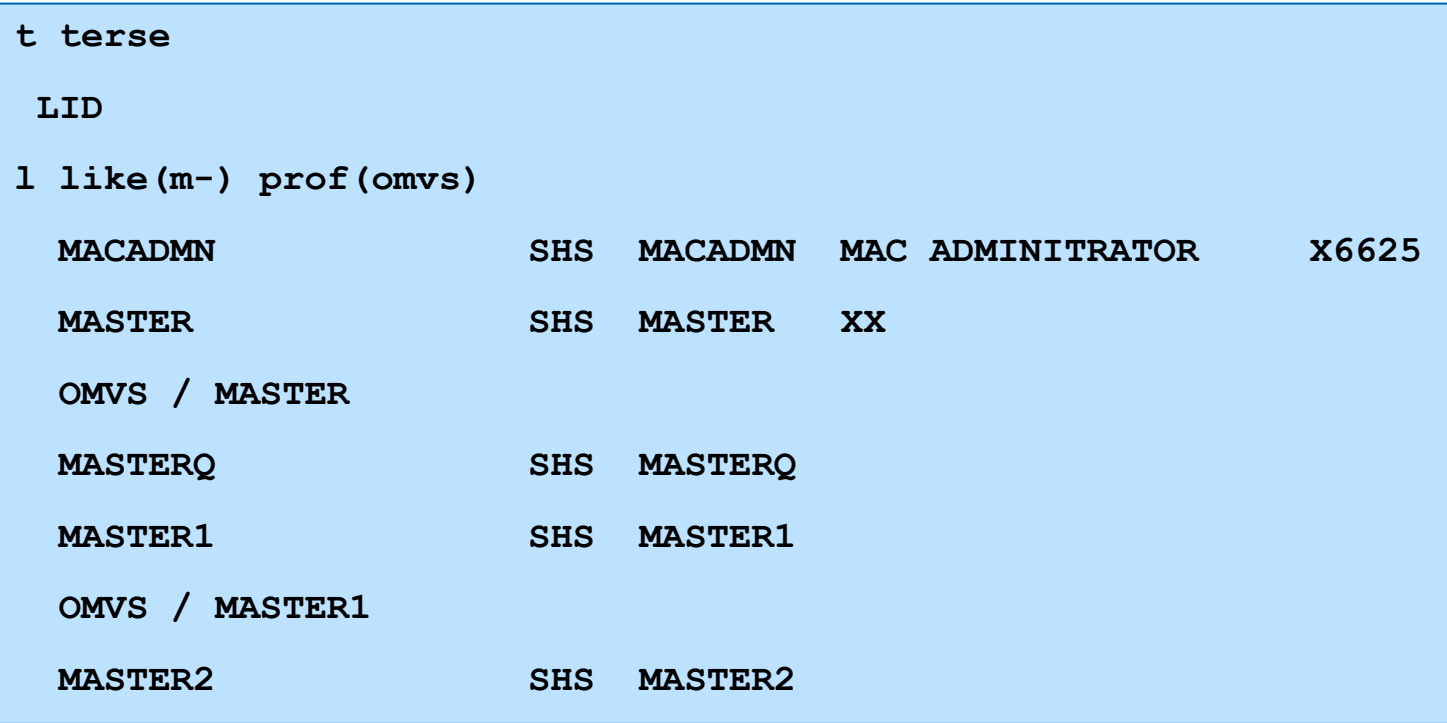

Preparation for removal of Default DFTUSER and DFTGROUP

#### Identify Logonids that have pre-existing OE authorization assignments

• ACF command example:

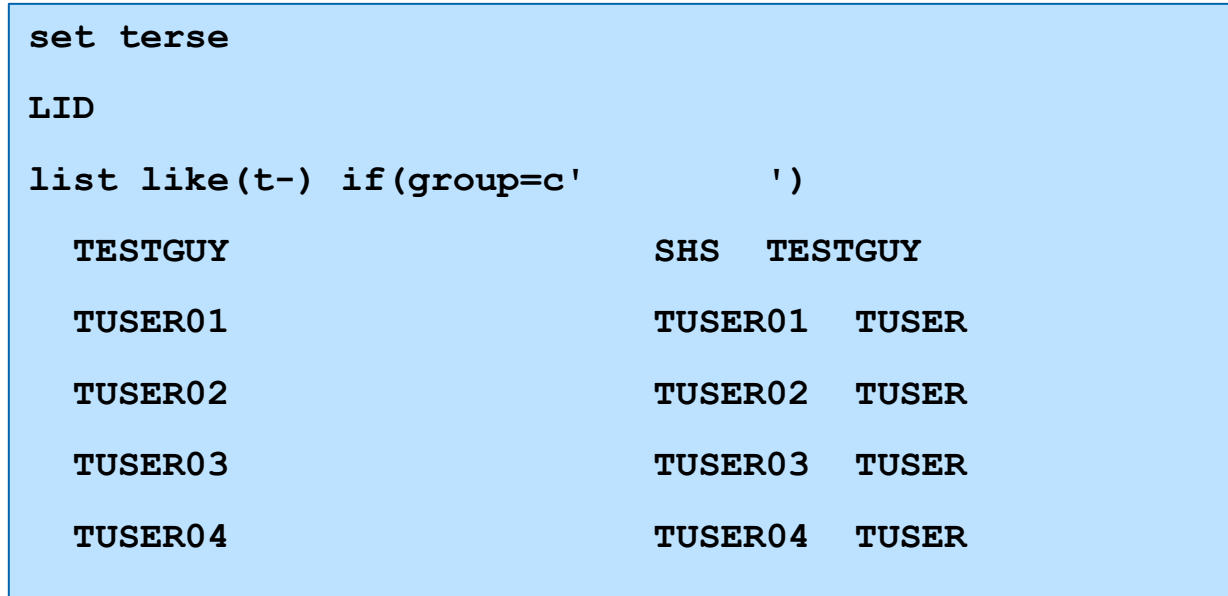

Preparation for removal of Default DFTUSER and DFTGROUP

#### Identify Logonids that have pre-existing OE authorization assignments

• ACF command example:

**LID change if(group=' ') group(testgrp) ACF6C005 5 LOGONID(S) CHANGED**

Preparation for removal of Default DFTUSER and DFTGROUP

#### Reconcile OMVS assignments across all applicable LPARs

- Verify Logonids have the same UID assigned across all LPARS
- Advantages:
	- Directory and file UNIX administration can be the same in all LPARs.
		- This may be required if you are sharing ZFS/HFS file systems.
	- UNIX trace will be able to distinguish activity for users by UID on any LPAR.
- Disadvantages:
	- Privileges not vary across file systems.

Preparation for removal of Default DFTUSER and DFTGROUP

#### Reconcile OMVS assignments Gotcha

- Changing a Logonid's UID in ACF2 (or TSS/RACF) does not change the owner of files/directories created under the previously assigned UID.
- Related UNIX commands:
	- FIND Unix find command to locate files owned by USER or GROUP.
		- *find directory-location -user {username} -name {file-name}*
	- CHGRP Unix command to change file/directory group.
		- *chgrp [options] group FSO -* (file system objects)
	- CHOWN Unix command to change owner. It is important to realize that you can only change file ownership as a super-user (root). Any regular Unix user cannot change the ownership of any file (including files they own) unless they have the CHOWN.UNRESTRICTED resource in the UNIXPRIV resource class .
		- *chown user filelist*

Preparation for removal of Default DFTUSER and DFTGROUP

#### MODLUSER Logonid possible field assignments

- HOME Leverage variable &LID
- OMVSPGM
- CPUTIME, MAXFILE, ASSIZE, PROCUSER, THREADS, MMAPAREA, MEMLIMIT, SHMEMMAX

Preparation for removal of Default DFTUSER and DFTGROUP

#### MODLUSER/UNIQUSER Gotcha – partial OMVS Segment

- MODLUSER/UNIQUSER support is not leveraged if the Logonid has any of the following OMVS User Profile Record assigned fields:
	- HOME
	- OMVSPGM
	- CPUTIME, MAXFILE, ASSIZE, PROCUSER, THREADS, MMAPAREA, MEMLIMIT, SHMEMMAX
- Attempted USS access will fail if Logonid is missing:
	- UID
	- GROUP (with a GID assigned)

Preparation for removal of Default DFTUSER and DFTGROUP

#### CPF processing

• When automatic UID or GID assignment is used – the actual assigned value is sent across to other CPF nodes

Preparation for removal of Default DFTUSER and DFTGROUP

#### CPF Gotcha's – CPF'ing an ACF2 CHANGE of a UID

- Incoming CPF command CHANGE BAKER01 UID(1234):
	- Will replace an already assigned UID if it exists on the target node for Logonid BAKER01.
	- Command will fail if UID(1234) is already assigned on the targeted system.

# Tech doc: TEC599992 Sample Usage cases (with CPF active)

#### Technical Document Sample Usage cases

- Two scenario based usage cases (with CPF implemented)
	- Both usage cases insure:
		- Same UID assigned across all CPF connected LPARs
			- Leverage the UIDSTART/UIDEND range keyword (within GSO AUTOIDOM record)
			- Eliminates possible UID collisions

## **SAMPLE usage: AUTOIDOM UIDSTART/UIDEND**

 SYS1 (via GSO AUTOIDOM ) UIDSTART**(1000000) UIDEND(1999999) ASSIGNU** SYS2 (via GSO AUTOIDOM) UIDSTART**(2000000) UIDEND(2999999) ASSIGNU** SYS3 (via GSO AUTOIDOM) UIDSTART**(3000000) UIDEND(3999999) ASSIGNU** SYS4 (via GSO AUTOIDOM) UIDSTART**(4000000) UIDEND(4999999) ASSIGNU** SYS5 (via GSO AUTOIDOM) UIDSTART**(5000000) UIDEND(5999999) ASSIGNU**

In addition to setting the AUTOIDOM record fields UIDSTART and UIDEND, will also need to set in GSO UNIXOPTS the following control options on all 5 LPARs:

- UNIQUSER
- MODLUSER(logonid) This can be the logonid that is assigned to the DFTUSER option within the GSO UNIXOPTS record.

Preparation for removal of Default DFTUSER and DFTGROUP

#### HFSSEC (externalize USS security) Impact

- HFSSEC CA ACF2 control (within GSO UNIXOPTS) to externalize USS security
	- Although HFSSEC externalizes security for USS, OMVS credentials are still required to sign-on to USS related workloads.
		- HFSSEC(YES) Still need to establish the minimum OE segment authorizations for any Logonids that leverage USS workloads.
		- UNIQUSER and MODLUSER should be considered for sites running HFSSEC that want users to be auto assigned (permanent) OMVS segment authorizations when none exists.
		- LPARS running with HFSSEC active, OE credential assignments do not determine file/directory access authorizations. That is still handled by the CA ACF2 product.

Preparation for removal of Default DFTUSER and DFTGROUP

#### MODLUSER/UNIQUSER rollout considerations

- Shared HFS/zFS file systems
	- **Gotcha Alert:** For non-shared security file configurations, reconcile all LPARS that share the same file system before implementing MODLUSER/UNIQUSER.
- Mixed CA ACF2 release configuration
	- **Gotcha Alert:** Before implementing MODLUSER/UNIQUSER, all LPARS should be running CA ACF2 r15 with all recommended PTFs.

# Q&A

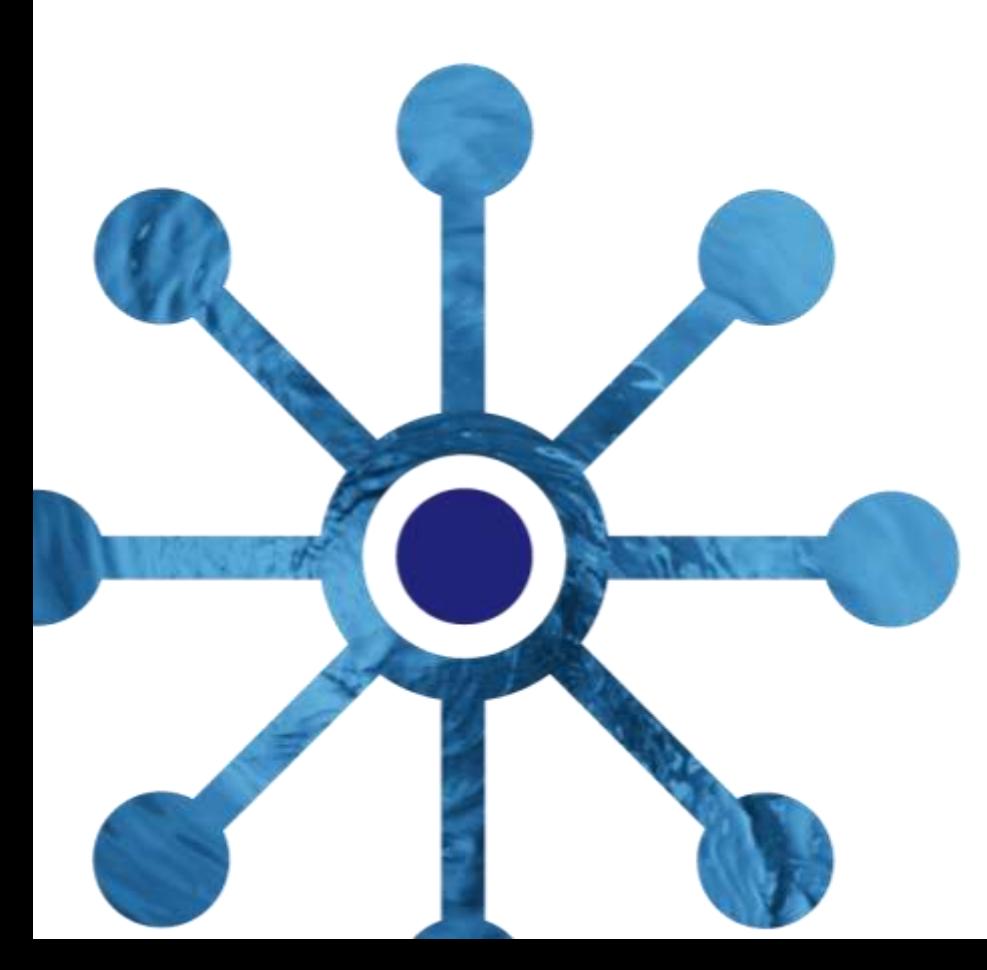

All trademarks, tradenames, servicemarks and logos referenced herein belong to their respective companies.

This presentation was based on current information and resource allocations as of November 2013 and is subject to change or withdrawal by CA at any time without notice. Notwithstanding anything in this presentation to the contrary, this presentation shall not serve to (i) affect the rights and/or obligations of CA or its licensees under any existing or future written license agreement or services agreement relating to any CA software product; or (ii) amend any product documentation or specifications for any CA software product. The development, release and timing of any features or functionality described in this presentation remain at CA's sole discretion. Notwithstanding anything in this presentation to the contrary, upon the general availability of any future CA product release referenced in this presentation, CA will make such release available (i) for sale to new licensees of such product; and (ii) to existing licensees of such product on a when and if-available basis as part of CA maintenance and support, and in the form of a regularly scheduled major product release. Such releases may be made available to current licensees of such product who are current subscribers to CA maintenance and support on a when and if-available basis. In the event of a conflict between the terms of this paragraph and any other information contained in this presentation, the terms of this paragraph shall govern.

Certain information in this presentation may outline CA's general product direction. All information in this presentation is for your informational purposes only and may not be incorporated into any contract. CA assumes no responsibility for the accuracy or completeness of the information. To the extent permitted by applicable law, CA provides this presentation "as is" without warranty of any kind, including without limitation, any implied warranties or merchantability, fitness for a particular purpose, or non-infringement. In no event will CA be liable for any loss or damage, direct or indirect, from the use of this document, including, without limitation, lost profits, lost investment, business interruption, goodwill, or lost data, even if CA is expressly advised in advance of the possibility of such damages. CA confidential and proprietary. No unauthorized copying or distribution permitted.